<사진1>

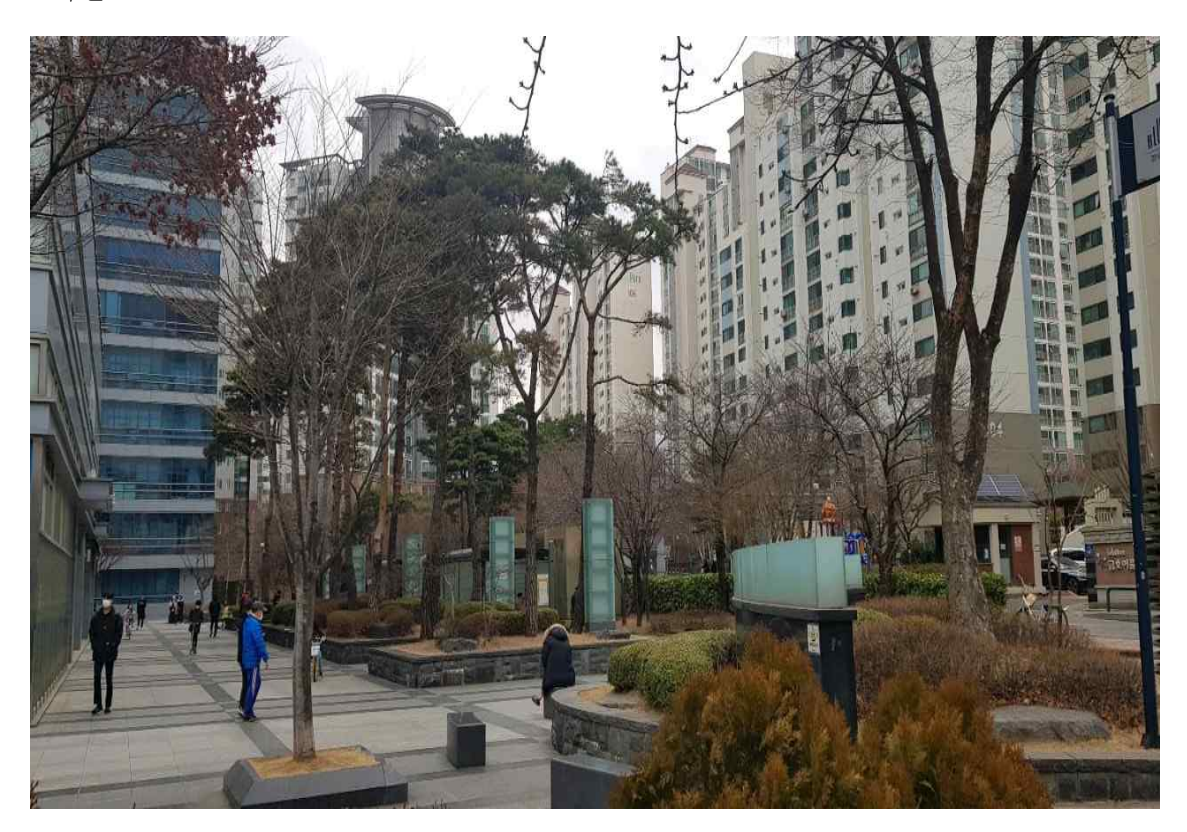

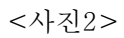

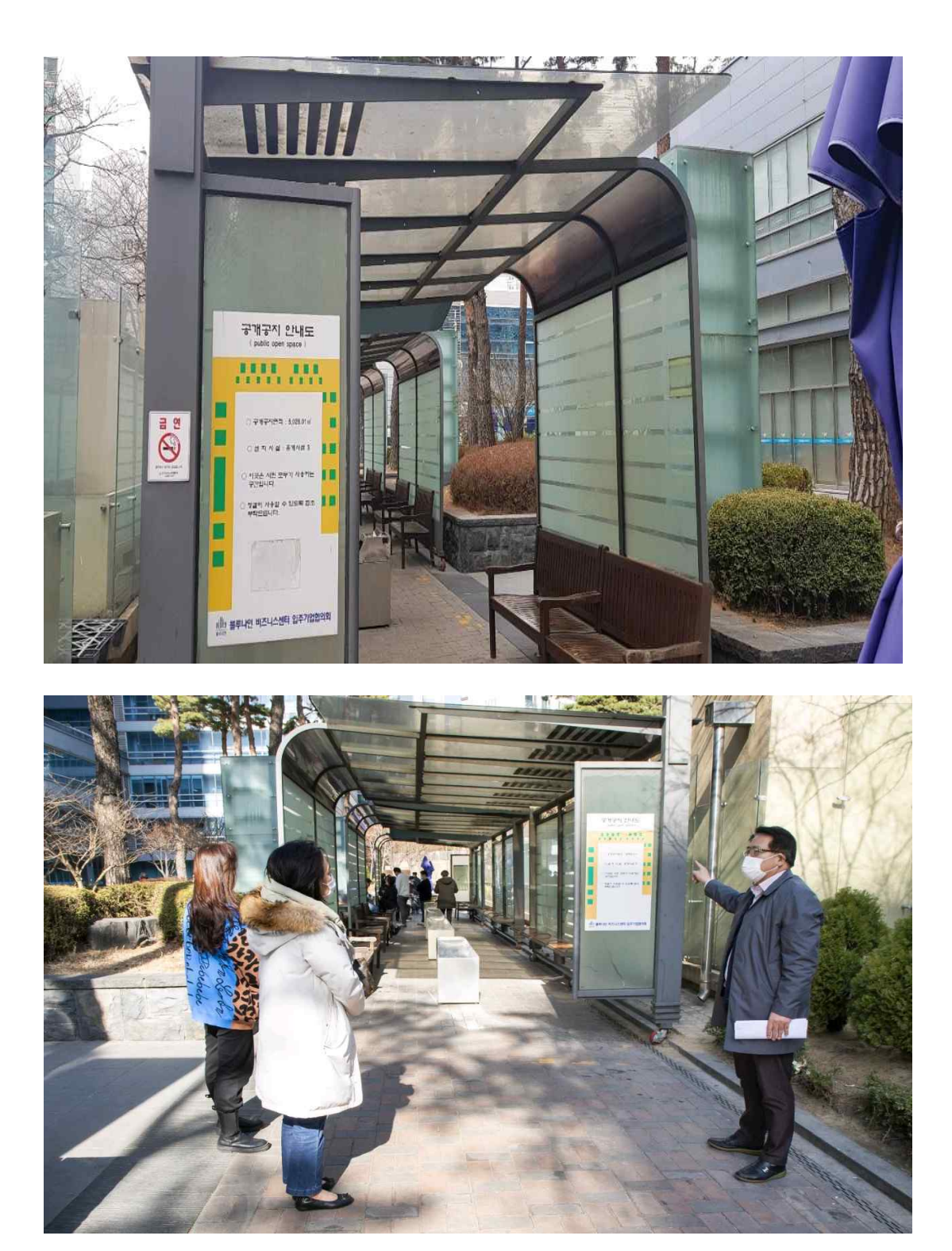

<사진3>

## 건 축 법

**제43조(공개 공지 등의 확보)** ① 다음 각 호의 어느 하나에 해당하는 지역의 화경을 쾌적하게 조성하기 위하여 대통령령으로 정하는 용도와 규모의 건축물은 일반이 사용할 수 있도록 대통령령으로 정하는 기준에 따라 소규모 휴식시설 등의 공개 공지(空地: 공터) 또는 공개 공간(이하 "공개공지등" 이라 한다)을 설치하여야 한다. <개정 2014. 1. 14., 2018. 8. 14., 2019. 4. 23.>

1. 일반주거지역, 준주거지역 2. 상업지역 3. 준공업지역

## 건축법 시행령

제27조의2(공개 공지 등의 확보) 3 제1항에 따라 공개공지등을 설치 할 때에는 모든 사람들이 환경친화적으로 편리하게 이용할 수 있도록 긴 의자 또는 조경시설 등 건축조례로 정하는 시설을 설치해야 한다. <개정 2019. 10. 22.>